# **MITE S02E17 14 Jan 2023**

# **MUSIC THEME** Jive Bunny

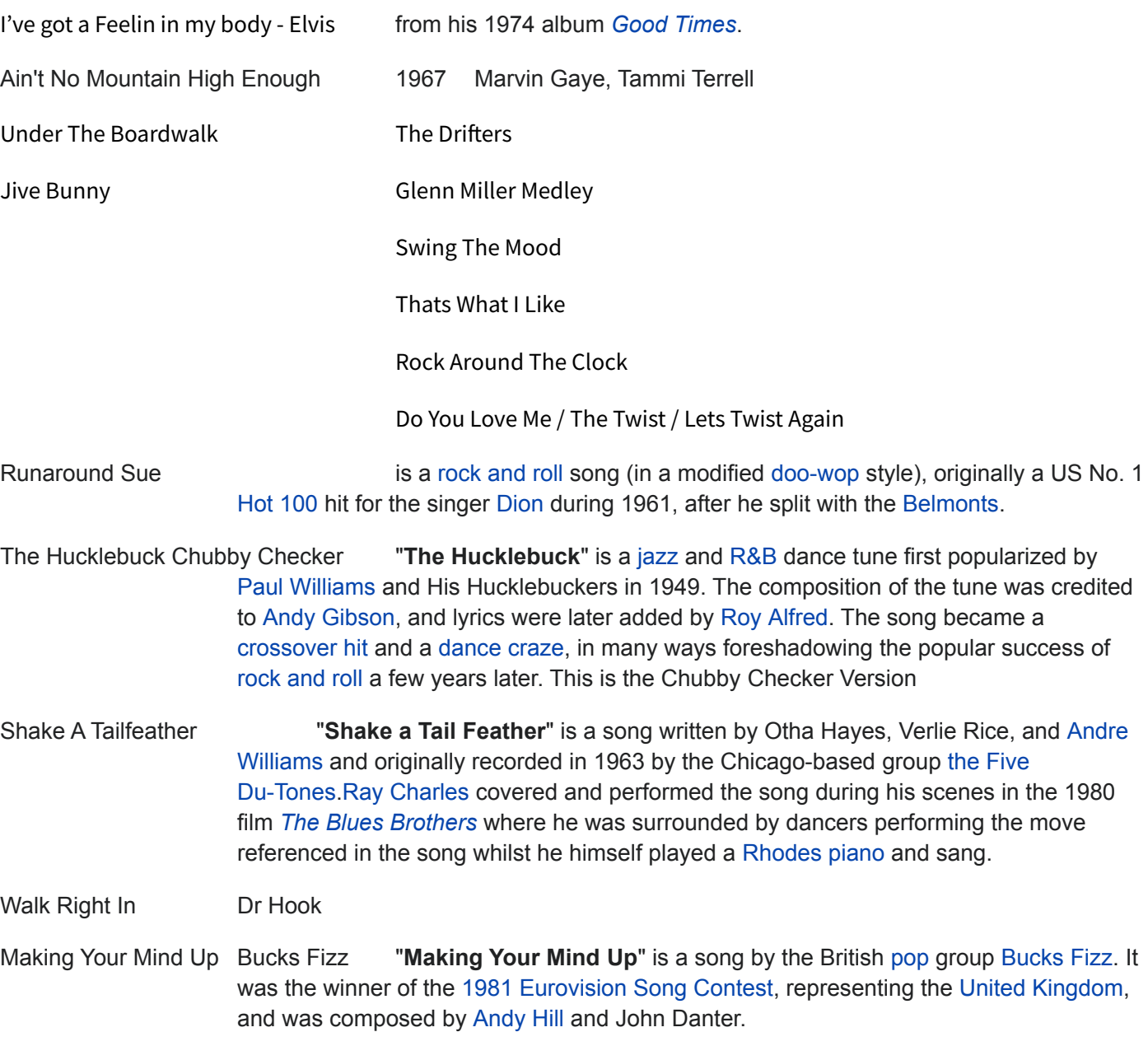

Some Girls **Racey** The song was a big hit for Racey in Britain and Ireland, reaching number two in both countries;<sup>[\[1\]](https://en.wikipedia.org/wiki/Some_Girls_(Racey_song)#cite_note-British_Hit_Singles_&_Albums-1)</sup> in Australia, New Zealand and South Africa it reached number one. Although "Some Girls" never broke into the charts in the United States, it is with some irony that the song was used in season 11, episode 21 of **Happy Days**, titled "Good News, Bad News", in which Charles "Chachi" Arcano (Scott Baio) receives news that his song has entered the charts.

What A Wonderful World **Conduct Conduct A Cook in 1960**, then this cover by Kaiak

# **1. Tips and Tricks - RECAP and SOMETHING NEW**

# **Last time - Adjust Brightness**

When you are working on your computer, one of the most important things you need to do is adjust the screen brightness. It can seem like a minor adjustment, but it can make a big difference in how comfortable you are while you work and how well you can see what you are doing. Why should you do it?

- 1. Minimising Eye Strain: Too much brightness on a screen can cause significant eye strain, leading to headaches, fatigue, and discomfort.
- 2. Improving Your Focus: Too much brightness can be distracting and make it difficult to focus.
- 3. Optimising Battery Life: Many devices have a battery life that is impacted by the screen brightness.
- 4. Enhancing Your Viewing Experience: If you are watching a movie or playing a game on your computer, you want to be able to see the details of the content clearly.

On all devices, consider using dark mode if available

# **iPhone/iPad**

Swipe down for Control Center and adjust the slider

# **Android**

Swipe down for settings and adjust the slider

# **Windows**

Brightness/Display Settings only gives access to Night Light

# **Laptops Screens**

Look for keyboard buttons - Fn or Ctrl button and usually function keys

# **Computer Monitors**

Monitors will have buttons to control menus and brightness and colour modes should be available to play around with.

# **This Time: Ringtones**

### **Android**

Settings -> Sound and Vibration

- Phone Ringtone -> Choose system sounds or from file
- **Default notification sound**
- Default alarm sound

Settings -> Apps -> Choose App -> Notifications -> select notification type -> Sound -> choose as above

If you want to get creative, search Google for Android ringtone apps.

# **Apple**

Settings -> Sounds

Choose from Ringtone and other notification sound options

Settings -> scroll to apps and select an app -> Allow Notifications -> scroll to Sounds -> choose

If you want to get creative, search google for IOS ringtone apps.

# **Windows**

Type Sounds in the search bar -> change system sounds -> scroll to select item to change -> select from the pulldown list or browse for audio file.

### **Music News:**

# **2. FROM THE NEWS AND SPECIAL INTEREST Samsung Phones Crash**

Samsung has been in the news lately after a software update caused some of its smartphones to become locked, displaying only the company logo on the screen and leaving owners fearing their data had been wiped. It was a concerning issue for many who rely on their phones for everyday tasks, but the tech giant has now revealed what caused the problem.

The issue was caused by a bug in the update that caused the phone to become stuck in a loop, causing the device to become unresponsive. While the bug was specific to certain models of Samsung phones, it caused a great deal of confusion and panic among users.

Fortunately, Samsung was able to quickly identify the cause of the issue and has since released a new software update that resolves the problem. The update is available for all affected models and should be downloaded as soon as possible to avoid any further issues.

For those who already experienced the issue, Samsung has provided a step-by-step guide to help you restore your phone and data. The company also provided additional resources on how to back-up your data to the cloud or an external drive to prevent data loss in the future.

This issue is a reminder that software updates are essential for keeping our devices secure and up-to-date, and it's always a good idea to back-up your data before performing any updates. Samsung has provided an important lesson that all of us should take to heart: always be prepared for the unexpected and take the necessary precautions to protect your data and device.

# **Music News: The Biggest Loser 2022**

It seems like just yesterday that Elon Musk was being hailed as one of the greatest innovators of our time. He has revolutionised the way we think about electric cars, space exploration, and artificial intelligence, and he has become a modern-day tech icon. But recently, he has become known as the biggest loser ever, at least when it comes to losing personal fortune.

Forbes recently released its list of the world's richest people and Elon Musk has dropped from the 2nd position to 34th. According to Guinness World Records. Musk lost between \$180 billion and \$200 billion in the last year alone! This is not only the biggest drop in wealth for any individual on the list that year, but it is also the biggest drop in wealth for any individual ever in a single year.

So what caused such a steep decline in Elon Musk's wealth? It seems that the majority of his losses can be attributed to the recent decline in Tesla's stock price. The company's share price has dropped by more than 40% in the last year, which has had a direct impact on Elon Musk's own personal fortune.

The dramatic drop in Tesla's stock price has caused some investors to question Tesla's long-term prospects and whether or not Elon Musk will be able to turn the company around. While it remains to be seen whether or not Tesla will be able to overcome its current struggles and once again become a leader in the electric vehicle market, it is clear that Elon Musk's personal fortune is feeling the major effects of this downturn.

# **Music News: 3D Printable mosquito repelling ring**

Are you tired of pesky mosquitoes ruining your summer fun every year? Do you wish there was a way to keep them away without having to use dangerous chemical sprays or plug-in repellents?

Well, now there's a great new option that you can download and 3D print from the comfort of your own home. The Wearable Mosquito Repellent Ring is an innovative and stylish new way to keep those annoying bugs away this summer.

It uses natural essential oils, such as citronella, lemon eucalyptus, and geranium, to create a ring of protection against mosquitoes. The ring uses the heat of your body to evaporate the essential oils, creating a protective barrier that repels mosquitoes.

The fully adjustable rings are surprisingly lightweight, comfortable, and stylish. They come in a variety of colours and designs, so you can choose the one that best suits your personal style.

This is a great way to stay safe this summer without resorting to harsh chemicals or mosquito coils. It's also an affordable option, since you only need to print the ring once and it should last for years. Plus, you can feel good knowing that you're helping the environment by using a natural and eco-friendly alternative to chemical-based mosquito repellents.

# See what was trending in 2022 - Australia ≎

### Overall

- Wordle  $\mathbf{1}$
- $\overline{2}$ Australian Open
- 3 World Cup
- $\overline{4}$ Shane Warne
- 5 Ukraine

### News events

- $\overline{1}$ Ukraine
- **Election results**  $\overline{2}$
- 3 Omicron symptoms
- $\overline{4}$ Monkeypox
- Tonga 5

### Loss

- Shane Warne  $\mathbf{1}$
- $\overline{2}$ Olivia Newton John
- 3 **Betty White**
- $\overline{4}$ Queen Elizabeth
- 5 Anne Heche

# **3. IN OUR SOCIALS**

# Sport

- Australian Open  $\mathbf{1}$
- $\overline{2}$ World Cup
- 3 Ashes
- **Winter Olympics**  $\overline{4}$
- 5 Rugby League World Cup

### **Aussies**

- $\overline{1}$ Ash Barty
- $\overline{2}$ **Nick Kyrgios**
- 3 Anthony Albanese
- $\overline{4}$ **Kokkinakis**
- 5 **Dylan Alcott**

### Recipe(s)

- Dahl recipe  $\mathbf{1}$
- $\overline{2}$ Ezy sauce recipe
- 3 Drunken chicken recipe
- $\overline{4}$ Mash potato recipe
- 5 Salmon patties recipe

# **4. DEEP DIVE Travel Apps and Tips**

Attached slides

# **5. APP OF THE DAY Trip Advisor - App and Website**

- Explore
- Search
- Plan
- Review

Location settings for local attractions

Things to do in Perth…

Top Experiences

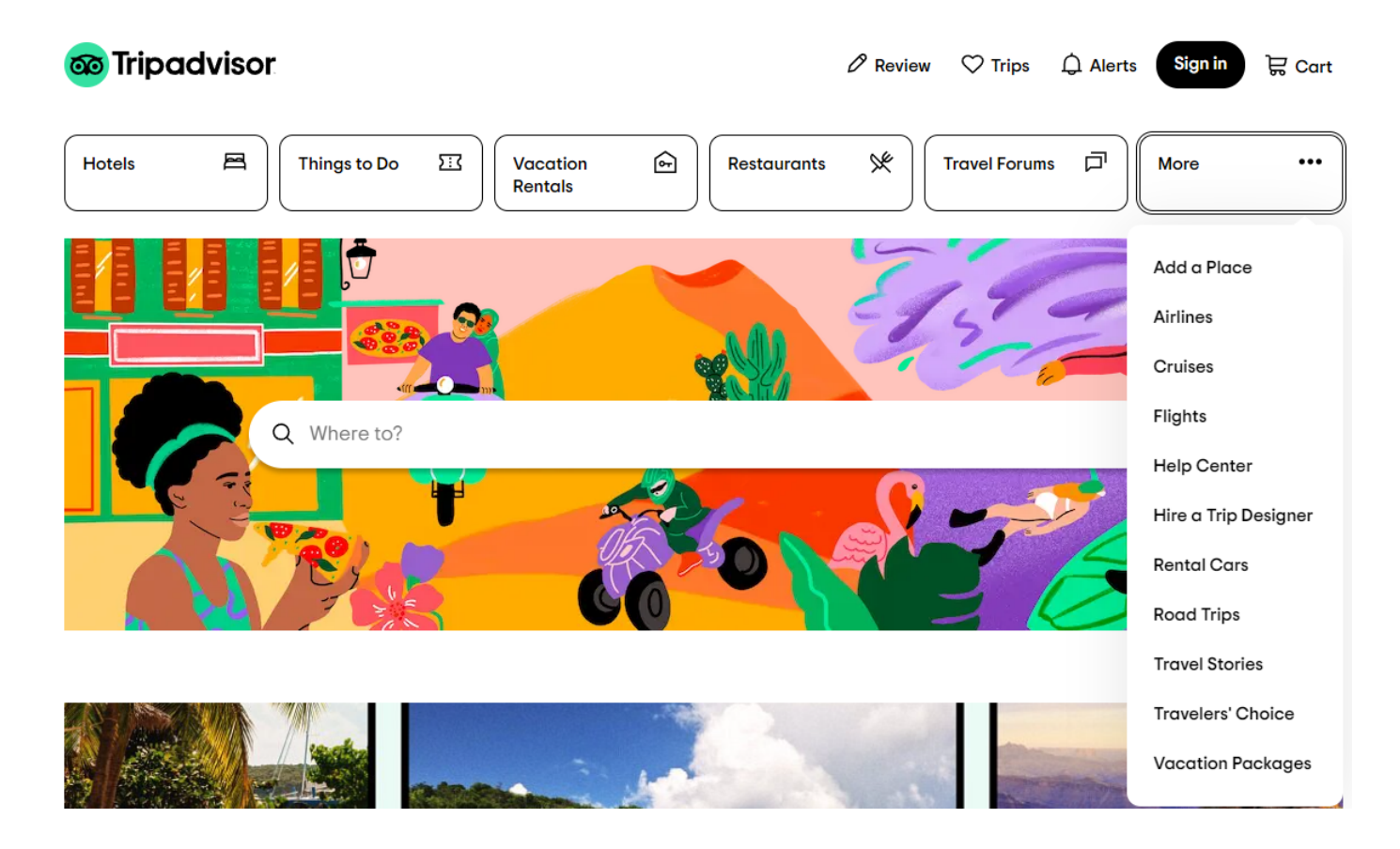